## 知 【MSA】MSA2040在SMU中查看序列号

[存储配置](https://zhiliao.h3c.com/questions/catesDis/1562) **[李东旭](https://zhiliao.h3c.com/User/other/82792)** 2021-03-15 发表

问题描述 【MSA】MSA2040在SMU中查看序列号

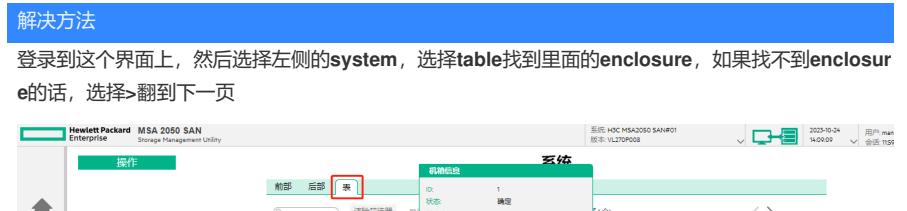

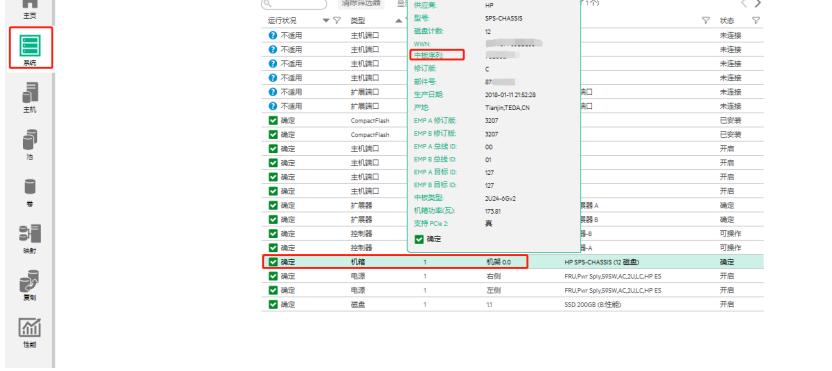